# **COLEGIO NACIONAL DE MONSERRAT LABORATORIO DE INFORMÁTICA TALLER "PRESENTACIÓN DE INFORMACIÓN" SEGUNDO, TERCER Y CUARTO AÑO – Plan de estudios 2018 Vigente desde ciclo lectivo 2022**

#### **OBJETIVOS**

- Diseñar presentaciones utilizando tablas, gráficos, incorporando elementos multimedia.
- Crear y manejar organigramas, como incorporar vínculos para llegar a información de fuentes externas.
- Realizar efectos animados y transiciones.
- Introducir, procesar y representar los datos con elementos que enriquezcan una presentación.

#### **CONTENIDOS**

#### **Entornos - Textos**

- Generalidades / Entorno
- Abrir presentación
- Cambiar vistas
- Uso de guías, líneas de cuadricula y reglas
- Creación de presentaciones en blanco y a partir de plantillas
- Creación y uso de diapositivas
- Trabajo con secciones
- Aplicación de Temas
- Agregar texto a una diapositiva
- Cambiar formato del texto
- Trabajo con textos y párrafos
- Cuadros de texto
- Viñetas

#### **Elementos gráficos - Imágenes**

- Conversión automática de viñetas en SmartArt
- Creación, diseño y formato de SmartArt
- Uso de formas
- WordArt
- Símbolos
- Formato del fondo
- Inserción y trabajo con imágenes
- Capturas de pantallas
- Álbum de fotografías

#### **Revisión – Presentación - Impresión**

- Control ortográfico
- Comentarios
- Comparación de presentaciones
- Notas del orador
- Desde el principio o desde diapositiva actual
- Avance manual de dispositivas
- Transiciones automáticas
- Impresión

#### **Tablas y gráficos - Multimedios**

- Creación y formato
- $\bullet$  Integración con planillas de cálculos.
- Trabajo con videos
- Trabajo con audio
- Botones de acción e hipervínculos

#### **Efectos especiales – Uso de patrones y temas**

- Revisión de transiciones
- Animaciones de elementos
- Patrón de diapositivas
- Creación de diseños de diapositivas
- Creación de Temas
- Patrón de Notas
- Patrón de Documentos

#### **Presentación – Seguridad y distribución**

- Presentación personalizada
- Ensayo de intervalos
- Grabación de narraciones
- Anotaciones
- Presentar en línea
- Convertir en video

**Duración**: 24 hs. cátedra.

# **COLEGIO NACIONAL DE MONSERRAT LABORATORIO DE INFORMÁTICA TALLER "PROCESADOR DE TEXTO I" SEGUNDO, TERCER Y CUARTO AÑO – Plan de estudios 2018 Vigente desde ciclo lectivo 2022**

# **OBJETIVOS**

- Comprender los conceptos básicos del procesador de textos y las distintas posibilidades que ofrece para el uso de tareas cotidianas y escolares.
- Utilizar las funciones necesarias del procesador de textos para crear, escribir, modificar y revisar un texto y mostrarlo en las diferentes vistas.

# **CONTENIDOS**

#### **Entorno – Edición de documentos**

- Descripción de la interface de trabajo
- OneDrive
- Formato básico del texto
- Vistas del documento. Cambiar Vistas
- Ayuda de procesador de texto.
- Desplazarse y seleccionar texto.
- Deshacer y rehacer.
- Utilizar el portapapeles.
- Buscar y reemplazar. Panel de Navegación

#### **Formatos Avanzados**

- Establecer sangrías y tabulaciones
- Listas, numeración, viñetas, bordes
- Estilos
- SmartArt
- Wordart
- Utilizar columnas periodísticas
- Insertar saltos de página y de sección

#### **Procesos Avanzados**

- Revisión ortográfica y gramatical
- Manejo de diccionario y sinónimos

- Configuración de idioma y del corrector
- Fondos
- Búsquedas
- Comentarios

#### **Imágenes – Impresión – Protección**

- Insertar y manipular imágenes. Formas. Textos
- Aplicar efectos especiales Imágenes y videos online
- Crear encabezado y pie de página
- Configuración general
- Modificar diseños de página
- Configuración de parámetros de impresión
- Índices
- Protección del documento.

**Duración**: 24 horas cátedra.

# **COLEGIO NACIONAL DE MONSERRAT**

#### **LABORATORIO DE INFORMÁTICA**

#### **TALLER "PROCESADOR DE TEXTO II"**

### **SEGUNDO, TERCER Y CUARTO AÑO – Plan de estudios 2018**

#### **Vigente desde ciclo lectivo 2022**

#### **OBJETIVOS**

- Profundizar los conocimientos en el programa de procesador de texto para lograr una organización de la información y una comunicación escrita de mejor calidad.
- Adquirir habilidades en el uso de las herramientas informáticas del procesador de textos para enviar correspondencias, crear y modificar tablas, plantillas y macros.

#### **CONTENIDOS**

#### **TABLAS**

- Creación y modificación
- Inserción y edición de datos
- Insertar y eliminar filas y columnas
- Dar formatos a la tabla
- Combinar celdas
- Insertar una planilla vinculada
- Importar un gráfico
- Trabajar con formulas

### **OPCIONES DE CORRESPONDENCIA**

- Crear una carta modelo
- Determinar el origen de datos
- Completar y extraer los datos
- Editar registros de datos
- Usar campos de procesador de texto para combinar
- Crear etiquetas
- Insertar marcas de revisión
- Aceptar o rechazar los cambios
- Combinar documentos marcados

### **PLANTILLAS – DOCUMENTOS LARGOS**

- Crear y utilizar marcadores
- Notas al pie
- Crear una tabla de contenidos
- Crear plantillas
- Crear documentos usando una plantilla
- Control de cambios
- Blog. Qué son, diseño

#### **FORMULARIOS**

- Crear un formulario
- Insertar objetos
- Modificar sus propiedades
- Proteger el archivo
- Hipervínculos
- Protección de documentos
- Personalizar preferencias del procesador de texto.
- Macros. Ventajas. Utilización

#### **FUNCIONES DEL PROCESADOR DE TEXTO**

- Operaciones matemáticas
- Sumar, restar, multiplicar, etc.

#### **DURACIÓN**: 24 horas cátedra

# **COLEGIO NACIONAL DE MONSERRAT LABORATORIO DE INFORMÁTICA TALLER "INTERNET" SEGUNDO, TERCER Y CUARTO AÑO – Plan de estudios 2018**

# **Vigente desde ciclo lectivo 2022**

### **OBJETIVOS**

- Reconocer la utilidad de Internet como fuente de información y comunicación.
- Adquirir los conocimientos del navegador y buscador utilizando distintos métodos de búsquedas para una navegación segura.
- Desarrollar habilidades para el trabajo en la nube y el manejo de archivos y/o compartir información.

# **CONTENIDOS**

#### MÓDULO 1 - Conceptos básicos

- Historia.
- Alcances.
- Necesidades básicas para la conexión.
- Formas de conexión.
- Usos de Internet.

#### MÓDULO 2 - Navegadores y Buscadores

#### *Navegadores*

- El navegador de Internet y sus características.
- Funcionamiento.
- Navegación. Búsqueda de páginas, de imágenes, de videos y de noticias.
- Direcciones útiles.
- Carga y descarga de información.
- Historial y favoritos.
- Contraseñas guardadas.
- Navegación segura por internet.
- Buscadores: Criterios de evaluación y selección de fuentes de información.
- Búsqueda de información.

- Búsqueda booleana y uso de operadores lógicos.
- Evaluación de la información de la web.

#### MÓDULO 3 - La nube y correo electrónico

- Servicios en la red: Subir y descargar archivos de una nube.
- Aplicaciones.
- Archivos compartidos en la red.
- Creación y gestión de una videoconferencia o una llamada.
- Manejo de un calendario compartido.
- Administración de fotos, videos o archivos.
- Vinculación con dispositivos.
- Blog o sitios web de simple creación.
- Correo electrónico: Características. Spam
- Servicios de correo gratuito. Utilización de MiUNC.
- Envío y recepción de correos.
- Gestión de contactos y de grupos.

#### MÓDULO 4 - Seguridad informática

- Malware: Qué es un virus, un troyano y otros programas dañinos. Clasificación.
- Spyware y Adware: Qué son y cómo se clasifican.
- Antivirus, antispyware y formas de prevenir el Adware.
- Firewall. Ad-blocker. Qué son y cómo se utilizan.
- Phishing: Pautas para evitar el robo de información o las estafas por Internet.
- Ciberacoso y Grooming. Estrategias de cuidado y prevención.

**Duración:** 24 hs. horas cátedra.

### **BIBLIOGRAFÍA**

- Ciencias de la Computación para el aula Primer ciclo secundaria. Fundación Sadosky y Progam.ar. Disponible en *<https://program.ar/material-didactico/>*
- Ciencias de la Computación para el aula Segundo ciclo secundaria. Fundación Sadosky y Progam.ar. Disponible en *[https://program.ar/material](https://program.ar/material-didactico/)[didactico/](https://program.ar/material-didactico/)*
- Documentación en línea de los servicios de Google, Microsoft, y otras alternativas.

2 IF-2022-00833155-UNC-SAAC#CNM<br>2<br>página 9 de 9

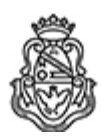

Universidad Nacional de Córdoba 2022 - Las Malvinas son argentinas

#### **Hoja Adicional de Firmas Informe Gráfico**

Número: IF-2022-00833155-UNC-SAAC#CNM

IF-2022-00833155-UNC-SAAC#CNM<br>CORDOBA, CORDOBA<br>Martes 11 de Octubre de 2022

**Referencia:** Espacio curricular Laboratorio de Informática EX-2022-00105248-UNC-ME#CNM

El documento fue importado por el sistema GEDO con un total de 9 pagina/s.

Digitally signed by GDE UNC<br>DN: cn=GDE UNC, c=AR, o=Universidad Nacional de Cordoba, ou=Prosecretaria de Informatica,<br>serialNumber=CUIT 30546670623 Date: 2022.10.11 15:49:16 -03'00'

Julián Matías D Avila Auxiliar Administrativo Secretaría de Asuntos Académicos Colegio Nacional de Monserrat Universidad Nacional de Córdoba

> Digitally signed by GDE UNC DN: cn=GDE UNC, c=AR, o=Universidad Nacional de Cordoba, ou=Prosecretaria de Informatica, serialNumber=CUIT 30546670623 Date: 2022.10.11 15:49:22 -03'00'